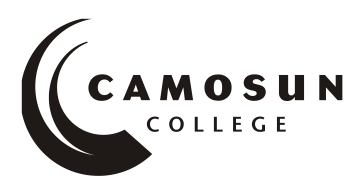

### *School of Access Community Learning Partnerships*

### *COMP 030 S29 - Fundamental Computer Studies*

# **COURSE OUTLINE – Fall 2017**

# **Course Description**

Computers are an important part of education, work and personal life. Computer skills are introduced at the fundamental level to help students gain the knowledge and confidence to perform basic computer operations.

# **1. Instructor Information**

- (a) Instructor: Jennifer Bennett
- (b) Contact information: [bennettj@camosun.ca;](mailto:bennettj@camosun.ca) 250-370-3675
- (c) Class hours: Mon, Wed 10:30 11:50

# **2. Intended Learning Outcomes**

Upon successful completion of this course students will be able to demonstrate the following skills:

- A. Basic Knowledge of Computers
- list the basic parts of a computer system (system unit, monitor, keyboard, mouse, USB drive, hard disk drive and printer)
- demonstrate the ability to properly start and shut down a computer system, including logging off a public computer
- demonstrate the ability to start and close a program
- describe some common uses of computers in society
- create a folder and demonstrate basic file management skills
- use a mouse, pointing device or touch pad
- demonstrate the ability to operate a printer (power on, load paper and print)

#### B. Keyboarding

- use correct touch typing techniques and procedures for letters only, not top row numbers/symbols
- achieve an adjusted typing speed of 10 wpm

#### C. Word Processing

- create a new word processing document
- open and edit an existing document
- save a document to a storage drive
- print a document
- retrieve a document
- use editing tools, such as a spell checker or thesaurus

### D. Electronic Communication

- 1. Internet
- Use favorites/bookmark bar
- Fill in online forms
- Perform a search using a web search engine
- Use library websites to search for, request, and renew books and other resources
- Be aware of security issues on the internet
- 2. Send and receive email including attachments

### **3. Required Materials**

Texts and materials will be available in online classroom.

# **4. Course Content and Schedule**

In the online classroom, a click on the *Evaluation Tools* button will take you to the *Course Schedule.* It presents a schedule of recommended completion dates with hyperlinks to appropriate course content. If you are unable to meet the schedule outlined in the online classroom, be sure to develop an alternate individual learning plan with your instructor.

### **Course Requirements**

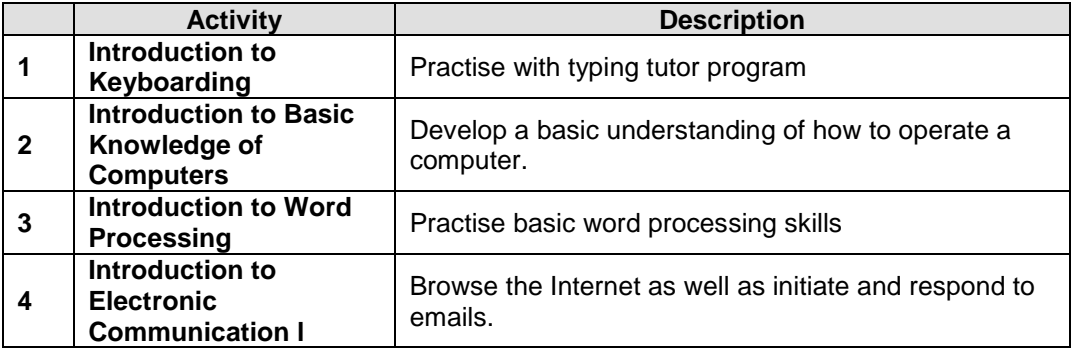

# **5. Basis of Student Assessment**

Your portfolio is a collection of your assignments and quizzes that will be used in the final assessment for the course.

# **6. Competency Based Grading System (Non GPA)**

This grading system is based on satisfactory acquisition of defined skills or successful completion of the course learning outcomes

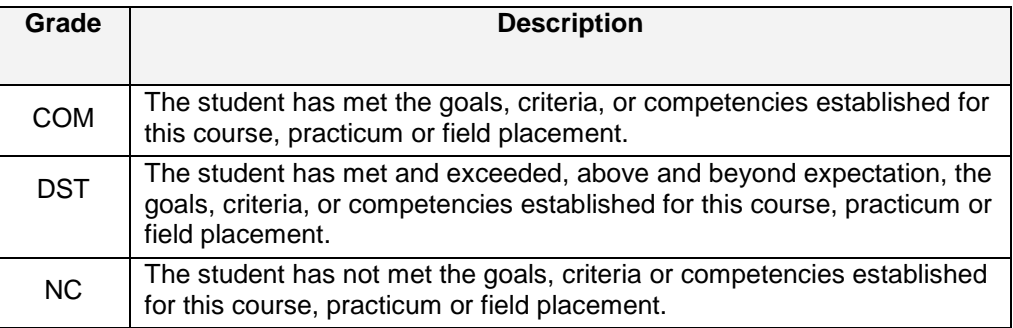

# **7. Academic Progress Policy**

This is designed to enhance a learner's likelihood of success. Students should become familiar with the content of this policy. The policy is available in each School Administration Office, Registration, and on the College web site in the Policy Section at *<http://camosun.bc.ca/policies/Education-Academic/E-1-Programming-&-Instruction/E-1.1.pdf>*

#### **8. Recommended Materials or Services to Assist Students to Succeed Throughout the Course**

# **LEARNING SUPPORT AND SERVICES FOR STUDENTS**

There are a variety of services available for students to assist them throughout their learning. This information is available in the College Calendar, Student Services or the College web site at [http://www.camosun.bc.ca](http://www.camosun.bc.ca/)

# **STUDENT CONDUCT POLICY**

There is a Student Conduct Policy. It is the student's responsibility to become familiar with the content of this policy. The policy is available in each School Administration Office, Registration, and on the College web site in the Policy Section. <http://www.camosun.bc.ca/policies/policies.html>